サポートのご案内

### 最新情報の入手

SEに関する最新情報は、弊社ホームページから入手することが できます。また、バージョンアップ情報につきましても公開しております。

#### ■ 製品紹介ページ

https://www.sun-denshi.co.jp/sc/

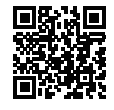

### ■ 設定例集ページ

https://www2.sun-denshi.co.jp/config-example/

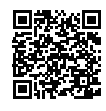

#### ご質問・お問い合わせ

SEに関するご質問やお問い合わせは、下記へご連絡願います。

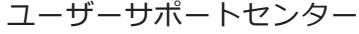

- 電話 0587-53-7606
- FAX 0587-55-0815
- メール support-suncomm@sun-denshi.co.jp
- 受付時間 月曜~金曜 10:00~16:00 (12:00~13:00を除く) 祝日、弊社休日を除く

SE スタートアップマニュアル Ver.1.0.0

2023年6月発行

〒483-8555 愛知県江南市古知野町朝日250 ※無断複写・転載を禁止します。

**サブ雷子株式会社** 

(230607)

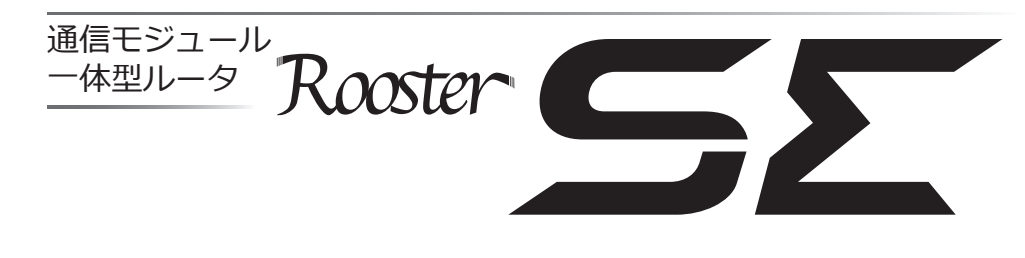

# スタートアップマニュアル

### 同梱品の確認

パッケージには、次のものが同梱されています。万一不足しているものがありましたら お買い求めの販売店、もしくはサポートセンターにご連絡ください。

- SF 本体………………………………………………1台
- スタートアップマニュアル・保証書(本紙) ………1部

#### 取扱説明書について

SEに関する詳細な設定情報、設定手順の記された取扱説明書は弊社ホームページに用 意されております。必要に応じてご参照願います。

https://www.sun-denshi.co.jp/sc/

# ■ クラスA情報技術装置について

この装置は、クラスA機器です。この装置を住宅環境で使用すると電波妨害を引き 起こすことがあります。この場合には使用者が適切な対策を講ずるよう要求される ことがあります。 VCCI-A

# GPL/LGPLライセンスについて

本製品は、GPL/LGPLの適用ソフトウェアを使用しております。オープンソースとして の性格上著作権による保証はなされておりませんが、本製品につきましては保証書、お よび取扱説明書記載の条件により当社による保証がなされています。

GPL/LGPLのライセンスにつきましては、以下のURLをご覧ください。

- ・http://www.gnu.org/licenses/gpl.html
- ・http://www.gnu.org/licenses/lgpl.html

変更済みGPL対象モジュール、その配布方法につきましては、サン電子(株) サポート センターにご連絡ください。なお、配布時発生する費用はお客様のご負担となります。

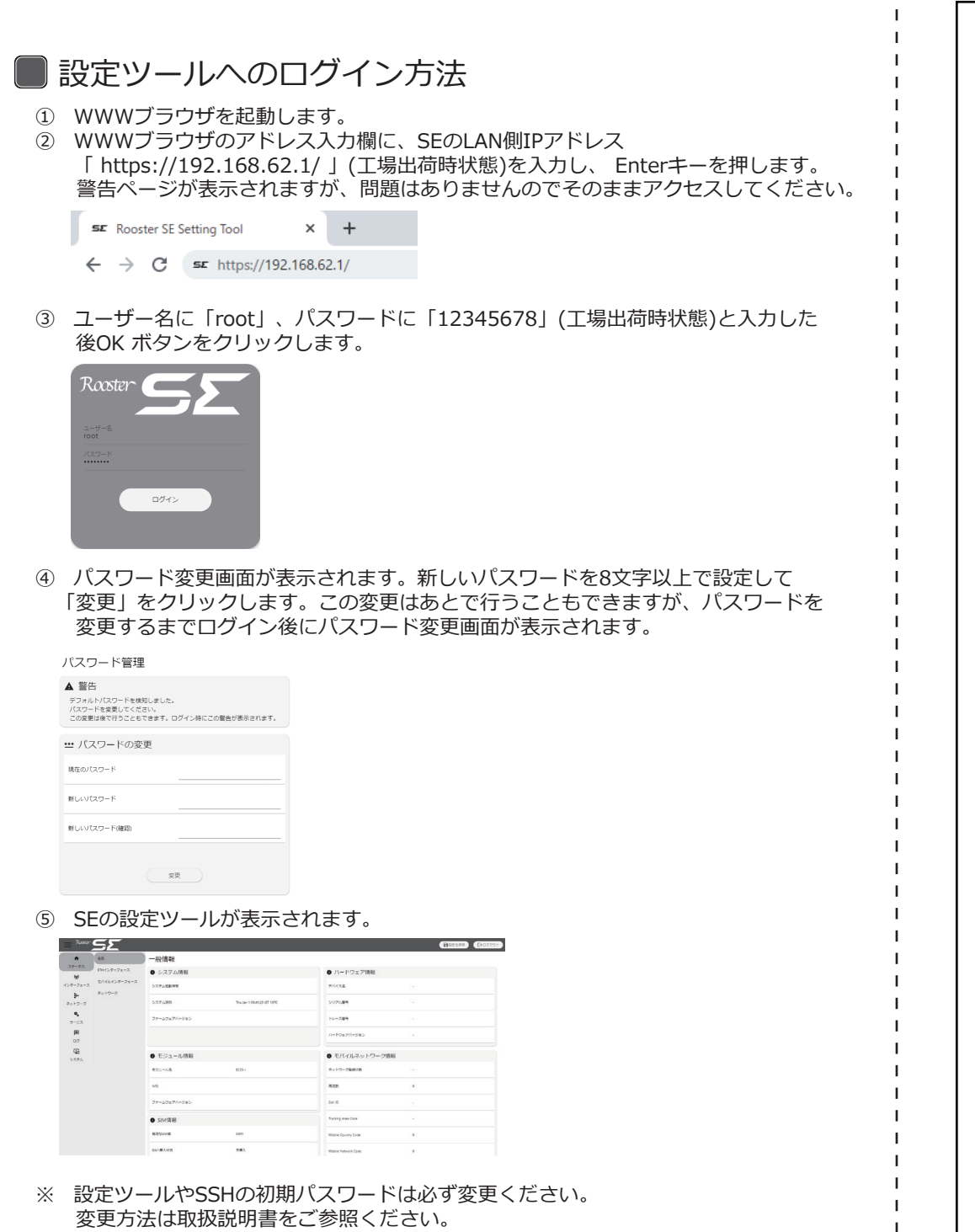

 $\mathbf{I}$  $\blacksquare$ 

> 保証書 本書は、本記載内容で無料修理を行うことをお約束するものです。 修理サービスを依頼される場合は、必ずこの保証書を添付してください。 本保証書は再発行致しませんので大切に保管してください。 品名 SE ファイン マインストラック しょく 保証期間 1年  $\overline{\tau}$ ご住所 ご住所ご芳名 ☆お客様 ☆お客様 TEL ( ) ご芳名 フリガナ ☆販売店 住所 店名 TEL ☆お買い上げ年月日 年 月 日 ☆印欄に記入のない場合は有効とはなりませんので、必ず記入の有無をご確認ください。 もし記入がない場合は、直ちにお買い上げの販売店にお申し出下さい。 保証規定 1.取扱説明書に従った正常な使用状態で、保証期間中に故障した場合は無 料修理いたします。 製品に本書を添えて、お買い上げの販売店にご依頼ください。 2.次のような場合は、保証期間内でも有料修理になります。 (イ)使用上の誤り、および不当な修理や改造による故障、または損傷。 (ロ)お買い上げ後の落下等による故障、または損傷。 (ハ)火災、または天災による故障、または損傷。 (二)故障の原因が本製品以外に起因する場合。 (ホ)本書にお買い上げ年月日、お客様、販売店名の記入がない場合、 あるいは字句を書き変えられた場合。 (ヘ)本製品の内部への水の浸入による故障、損傷している場合、 本製品に水没・水濡れ等の痕跡が発見された場合、また結露等によ る腐食が発見された場合。 (ト)消耗品 3.海外での使用による故障の場合は、本保証から除外されます。 4.保証の範囲は、本製品の修理、交換、または同等機能の製品と代替交換 に限ります。 **サン電子株式会社** 〒483-8555 愛知県江南市古知野町朝日250

TEL 0587-53-7606 ホームページ https://www.sun-denshi.co.jp/sc/